# **DESARROLLO E INTEGRACIÓN DE LABORATORIOS VIRTUALES REMOTOS CON LOS SISTEMAS DE GESTIÓN DE APRENDIZAJE ABIERTOS**

E. SANCRISTOBAL $^1$ , E. LÓPEZ-ALDEA $^2$ , G. DÍAZ $^1$ , S. MARTÍN $^1$ , M. CASTRO $^1$  y J. PEIRE $^1$ 

*1 Departamento de Ingeniería Eléctrica, Electrónica y de Control. Escuela Técnica Superior de Ingenieros Industriales. Universidad Nacional de Educación a Distancia. España. 2 NIEDAX. España.* 

### **1. Introducción**

Desde hace tiempo muchas instituciones y organizaciones están desarrollando o trabajando con sistemas de gestión de aprendizaje (*Learning Management System,* LMS). Algunos de estos sistemas son desarrollados por empresas y vendidos a las instituciones (webCT-Blackboard, etc.), por el contrario existen sistemas de código abierto (dotLRN, Moodle, etc.) que permiten a las instituciones modificar, añadir y reutilizar nuevos servicios desarrollados por otras universidades u organizaciones.

Los sistemas de aprendizaje que se han mencionado, facilitan el aprendizaje teórico de los trabajadores de las organizaciones que lo implementan. Pero, ¿qué ocurre con el conocimiento práctico? Para adquirir este conocimiento las organizaciones se han visto obligadas a desarrollar laboratorios virtuales. Estos laboratorios permiten a los trabajadores o estudiantes a desarrollar sus prácticas desde su casa, los 7 días de la semana y los 365 días al año.

Este documento presenta el trabajo que esta desarrollando el Departamento de Ingeniería Eléctrica, Electrónica y de Control de la UNED. En el desarrollo e integración de ambos sistemas, para crear un sistema capaz de utilizar los servicios ofrecidos por los LMS y por los laboratorios virtuales.

#### **2. Sistemas de Gestión de Aprendizaje**

Un sistema de gestión de aprendizaje (Figura 1) es un programa software que permite mostrar contenido teórico de una forma organizada y controlada. Algunos de los servicios que ofrecen estos programas son:

- Servicios de administración. Permite el registro de usuarios, creación de roles, asignación de tutores, etc.
- Gestionar el contenido. Permite establecer una estructura jerárquica de los contenidos. Es importante mencionar que existen organizaciones dedicadas a desarrollar estándares de aprendizaje, dos de los estándares relacionados con contenido son: los paquetes IMS [1] o la especificación SCORM [2].
- Herramientas de comunicación síncronas como el Chat, videoconferencias, etc.
- Herramientas de comunicación asíncronas como el correo electrónico, los foros, listas de distribución, etc.
- Servicios de evaluación del conocimiento. Permiten establecer cuestionarios, exámenes que permiten que el alumno compruebe sus progresos o al tutor comprobar la evolución de sus estudiantes. Uno de los estándares relacionados con la evaluación es el estándar de interoperabilidad de cuestiones y tests de IMS (QTI)

Es necesario mencionar la importancia de la utilización de los estándares por las plataformas. Imagínese que una organización desea cambiar de sistema de gestión, en caso que la anterior plataforma no utilizará estándares, los profesores y la organización se vería obligada a volver a crear los cursos, contenidos, test de evaluación, etc. Con todo el retraso y esfuerzo que supondría. Si por el contrario dicha plataforma utilizará estándares, simplemente se exportaría lo existente a la nueva plataforma, sin tener que perder tiempo en rehacer lo existente.

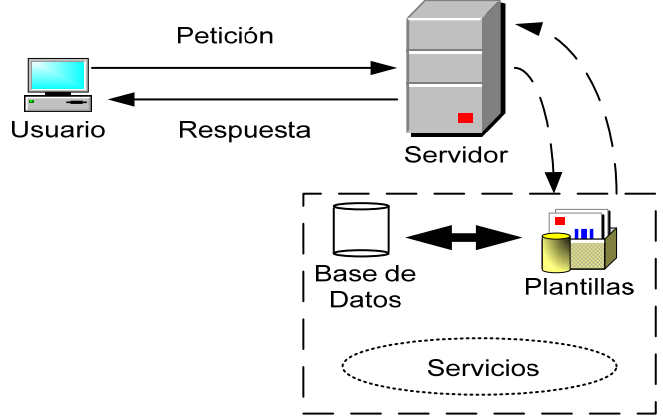

**Figura 1**. Arquitectura básica de un sistema de gestión de aprendizaje.

Existen un gran número de plataformas de aprendizaje WebCT-Blackboard, dotLRN, Moodle, etc. Algunas de estas plataformas son de código abierto (dotLRN, Moodle), por lo que es posible modificar, añadir y reutilizar servicios desarrollados por otras universidades u organizaciones. Se van a utilizar las plataformas dotLRN y Moodle, ya que utilizan estándares de aprendizaje y permiten conocer su estructura de servicios para crear o modificar los existentes.

### 2.1. dotLRN

Es un sistema de aprendizaje desarrollado por el MIT basado en el servidor web AOL Server [3] y la herramienta de creación de comunidades denominada OpenACS [4]. Su estructura básica se muestra en la Figura 2.

### 2.2. Moodle

Es una plataforma de código abierto basada en módulos. Utiliza PHP, Apache y la base de daos MySQL. Los módulos mas conocidos son:

- Módulo de evaluación
- Módulo de trabajo
- Módulo wiki
- Módulo de lección
- Modulo de foros

El proyecto en desarrollo está basado en ambas plataformas, ya que:

- 1. Permiten la utilización de estándares e-learning
- 2. Al ser de código abierto permite la modificación de código y la reutilización de servicios desarrollados por otras organizaciones

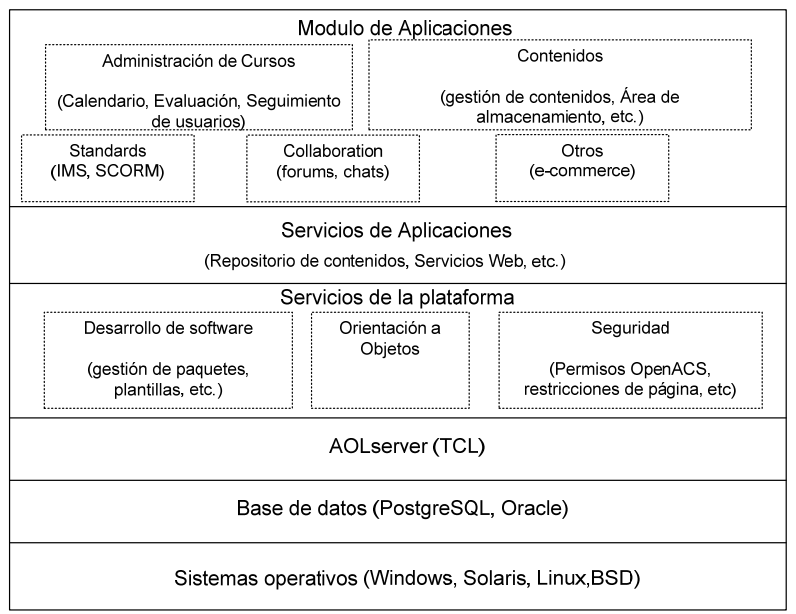

**Figura 2**. Arquitectura de dotLRN.

## **3. Laboratorios virtuales**

Un gran número de organizaciones y universidades necesitan que sus trabajadores o alumnos adquieran además del conocimiento teórico, un conocimiento práctico. Para ello se crean y utilizan los laboratorios. Pero, ¿Qué ocurre si los alumnos no pueden asistir por motivos de tiempo o por estar lejos? Para solucionar estos problemas se han creado los laboratorios virtuales, estos son programas que permiten al alumno realizar sus prácticas en cualquier momento y lugar. Existen diferentes tipos de laboratorios virtuales [5]- [9]:

- Laboratorios software
- Laboratorios web
- Laboratorios remotos

## 3.1. Laboratorios software

Son programas software que simulan el funcionamiento de un conjunto de instrumentos. El alumno simplemente debe instalarlo en su PC. Dicho PC no necesita conexión a Internet.

Algunas de las desventajas que aparecen en este tipo de laboratorios son:

- Problemas de versiones. Hay ocasiones en que los alumnos no tienen las últimas versiones.
- No existen herramientas colaborativas que permitan el trabajo en grupo.
- No existe posibilidad de que el tutor pueda evaluar de forma continua los progresos realizados por el alumno.
- No trabaja con instrumentos reales.

### 3.2. Laboratorios Web

El alumno se conecta a un servidor web, que es el encargado de servir el programa de simulación. Es necesario un PC con conexión a Internet. La principal desventaja de este tipo de laboratorios es que el alumno no trabaja con instrumentos reales.

### 3.3. Laboratorios remotos

El alumno se conecta a un servidor web que le mostrará las imágenes reales de los instrumentos que va a manejar, las acciones que puede realizar y los resultados de esas acciones (Figura 3). La principal desventaja es la necesidad de una buena conexión a Internet [10]-[13].

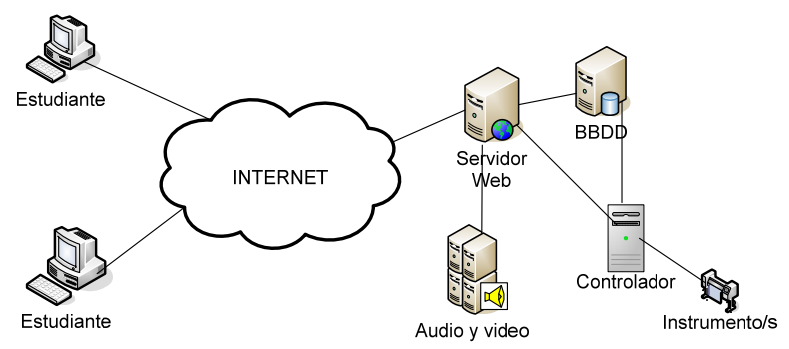

**Figura 3**. Arquitectura de un laboratorio remoto.

A continuación se describe brevemente la arquitectura de un laboratorio remoto:

- Estudiante. PC con conexión a Internet y un navegador.
- Servidor web. Encargado de mostrar el audio/video del laboratorio, las acciones que puede realizar sobre el laboratorio y los resultados de esas acciones.
- Audio y video. Muestra el audio y el video de los instrumentos del laboratorio.
- Servidor de base de datos. Contiene la información del laboratorio (experimentos, datos de los alumnos, etc.)
- Controlador. Encargado de recibir las acciones que el alumno manda al servidor web, manejar los instrumentos y devolver los resultados al servidor Web y al servidor de base de datos.

En algunos casos se pueden mezclar estas características. Imagínese que se tiene un laboratorio remoto y que en las prácticas introductorias se quiere dejar al alumno que pueda realizar acciones perjudiciales para el instrumento. En ese caso se utilizaría la simulación y para el resto de prácticas se podrá utilizar el laboratorio remoto.

## **4. Desarrollo e integración de los sistemas de gestión de aprendizaje y los laboratorios remotos**

Actualmente los laboratorios desarrollados crean sus propias herramientas de gestión de contenidos, de colaboración, de autenticación. Pero, ¿Por qué no utilizar los contenidos y los

servicios ofrecidos por los sistemas de aprendizaje en los laboratorios remotos? Para ello se esta desarrollando un middleware que permita la comunicación entre el sistema de aprendizaje y el laboratorio remoto (Figura 4).

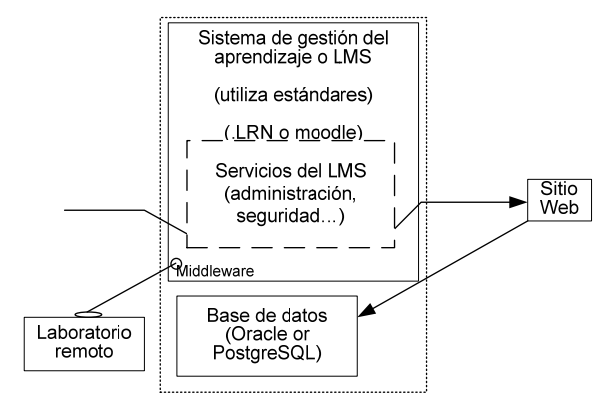

**Figura 4**. Middleware de comunicación del LMS y el laboratorio.

El middleware debe crear un servicio (Figura 5) capaz de gestionar los laboratorios y comunicarse con los ya existentes (servicios de gestión de contenidos, servicios de gestión de usuarios, etc.). Para ello se utilizan las APIs de los diferentes servicios. De ahí que se este trabajando con sistemas de gestión de aprendizaje de código abierto.

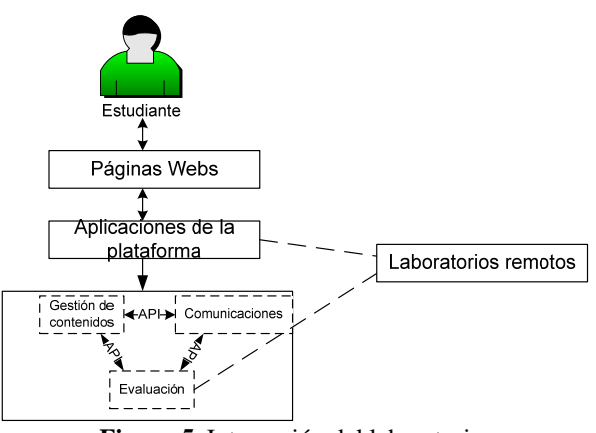

**Figura 5**. Integración del laboratorio.

También se deberá establecer un esquema de base de datos para el laboratorio de tal forma que el sistema de gestión de aprendizaje tenga acceso a los datos de los experimentos. De tal forma que se pueda evaluar los progresos del alumno.

#### 4.1. Estudios y objetivos

 Para realizar este proyecto se está trabajando en varias áreas al mismo tiempo, a continuación se describirán las más significativas.

1. Estructura y aspectos comunes de los experimentos que actualmente se están realizando en la Web. Un ejemplo claro de abstracción de experimentos es el llevado a cabo por el proyecto ILAB del Instituto tecnológico de Massachussets o MIT. Donde se dividen los experimentos en:

- o Experimentos por lotes.
- o Experimentos "semi-interactivos".
- o Experimentos interactivos.

Cada uno de ellos tiene características de gestión y funcionamiento diferentes. Así, mientras que los experimentos por lotes no necesitan interacción con el usuario ni servicios de calendario. Los experimentos interactivos requieren una gran interacción entre el usuario y el laboratorio, así como la utilización de servicios de calendarios, etc.

- 2. Comunicación entre los LMS y los laboratorios. Se está trabajando en una estructura basada en servicios Web que permita la comunicación entre los diferentes laboratorios con los servicios ofrecidos por los LMS, como: seguimiento de alumnos, evaluación, administración de usuarios, etc.
- 3. Establecer una interfaz de usuario que permita al usuario trabajar con los diferentes laboratorios de una manera rápida y sencilla. Para ello se están trabajando con lenguajes de programación como AJAX.

El objetivo por tanto es crear un middleware capaz de utilizar los diferentes servicios ofrecidos por un LMS (seguimiento de alumnos, gestión de contenidos, evaluación, etc.), los estándares e-learning (SCORM, IMS-QTI, etc) y el componente práctico que aportan los laboratorios virtuales (Figura 6)

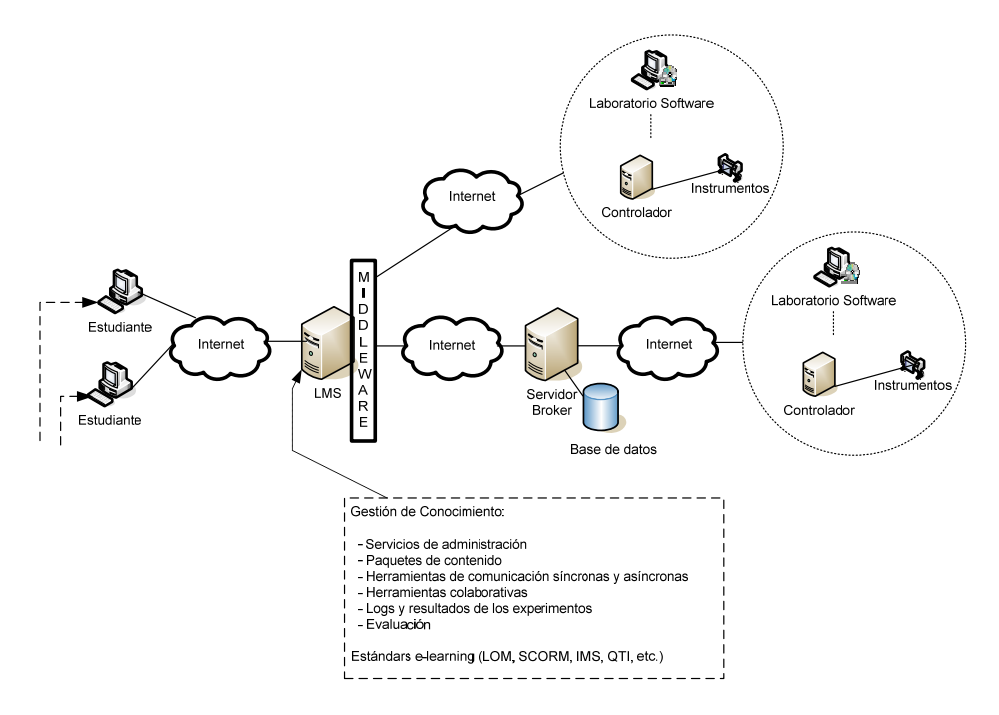

**Figura 6**. Integración LMSs con diferentes laboratorios virtuales.

#### **5. Conclusiones**

Con este proyecto se pretende que los laboratorios remotos puedan utilizan los servicios de un sistema de gestión de aprendizaje. De tal forma que el alumno, tutor y profesor pueda tener un programa capaz de gestionar conocimiento teórico-práctico.

También se pretende crear un middleware capaz de enlazar cualquier tipo de laboratorio virtual con la plataforma sin tener que hacer apenas cambios.

#### **Agradecimientos**

Los autores quieren agradecer al Ministerio de Ciencia y Educación de España y al Plan Nacional Español de I+D+I 2004-2007 el apoyo en el proyecto TSI2005-08225-C07-03 "MOSAICLearning: Aprendizaje móvil y electrónico, de código abierto, basado en estándares, seguro, contextual, personalizado y colaborativo".

#### **Referencias**

- [1] IMS. URL con último acceso el 8/11/2007. http://www.imsglobal.org/question
- [2] SCORM. URL con último acceso el 8/11/2007. http://www.adlnet.gov/scorm/index.cfm
- [3] AOL Server. URL con último acceso el 8/11/2007. http://www.aolserver.com/
- [4] OpenACS. URL con último acceso el 8/11/2007. http://openacs.org/
- [5] C.C. Ko, B.M. Chen, y J. Chen. *Creating web-based Laboratories*. Ed. Springer, 2004.
- [6] A. García, S. Rodriguez, F. Rosales, y J.L. Pedraza. Automatic Management of Laboratory Work in Mass Computer Engineering Courses. *IEEE Transactions on Education*. IEEE Vol. 48, Num 1, Enero 2005.
- [7] J. Lang, G.C. Nungent, A. Samal, L.-K- Soh. Implementing CS1 with Embedded Instructional Research Design in Laboratories. *IEEE Transactions on Education*, IEEE Vol. 49, Num. 1. Enero 2006.
- [8] M. Domínguez, P. Reguera y J.J. Fuertes. Laboratorio Remoto para la Enseñanza de la Automática en la Universidad de León (España). *Revista Iberoamericana de Automática e Informática Industrial, RIAI*, Vol. 2, Num. 2, Abril 2005.
- [9] M. Castro. Laboratorios Virtuales para Enseñanza en Internet Situación y Desarrollo. *I Jornadas Tendencias sobre eLearning (TEL 2005)*. Madrid, 2005.
- [10] F.A. Candelas. Propuesta de Portal de la Red de Laboratorios Virtuales y Remotos de CEA. Documento elaborado para la Red Temática DocenWeb. 2003.
- [11] J. García Zubía. Laboratorios Virtuales para Enseñanza por Internet. *I Jornadas Tendencias sobre eLearning (TEL 2005).* Madrid 2005.
- [12] F. Candelas. Laboratorio Virtual Remoto para Robótica y Evaluación de su Impacto en la Docencia. *Revista Iberoamericana de Automática e Informática Industrial*, *RIAI,* Vol. 1, Num. 2, July 2004.
- [13] A. Yang. Design of a Distributed Computer Security Lab. *Journal of Computing Sciences in Colleges Archive* Vol. 20, Num. 1, Octubre 2004.
- [14] http://icampus.mit.edu/iLabs/, Febrero 2008